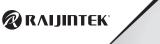

## SAMOS NV3090 RBW

SAMOS SERIES LIQUID COOLING GRAPHIC CARD WATER BLOCK

## Precautions

- Precautions

  1. Keep and store the product away from the reach of children.

  2. Check the component list and condition of the product before installation. If there is any problem, contact the shop where you purchased to get a replacement or refund.

  3. ARJINITEX Co., Itd. is not responsible for any damages due to external causes, including but not limited to, improper use, problems with electrical power, accident, neglect, alteration, repair, improper installation, and improper testing.
- 4.GPU and VGA card are subject to damage if the product in
- 4.GPU and VCA card are subject to damage if the product in incorrectly installed.

  5.This product is a water cooling solution device, once taken apart or any use of non RAIJINTEK's accessories, will lead to a warranty loss.

  6.Liquid contaminations of other objects are in no matter under warranty due to maintenance or possible misuse.

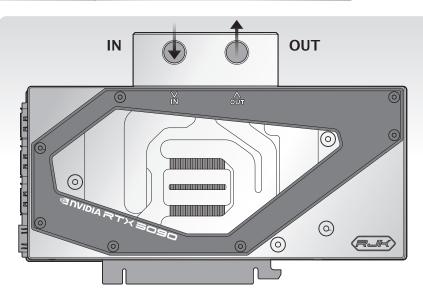

## SAMOS NV3090 RBW

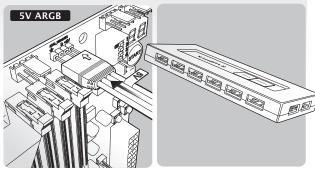

Connect to MB 5V ADD Header

Compatible with RJK 5V DRGB-PWM Control Hub

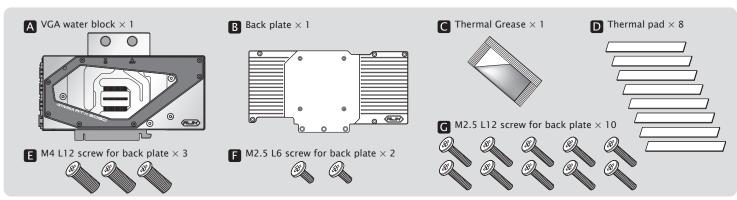

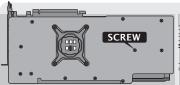

Remove the screws circled on the diagram. All Back-plate and Heat-sink assembly screws should be removed

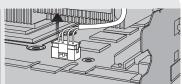

Remove the power connector of fan, and carefully detach the original stock cooler

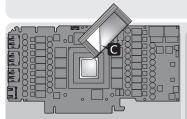

the GPU die and thermal pad. Apply Thermal grease on GPU evenly.

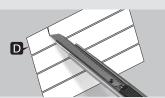

Clean the original thermal grease off 
Cut the thermal pads to place on the heat-emanating chips.

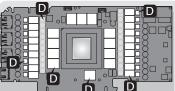

Precaution: Besides GPU that needs to have thermal grease applied on it, the heat-emanating chip on the VGA card also needs the thermal pads to be attached on it, or the card will burn out.

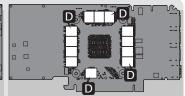

And the heat-emanating chips on the back side of the VGA card also need to be attached with thermal pads.

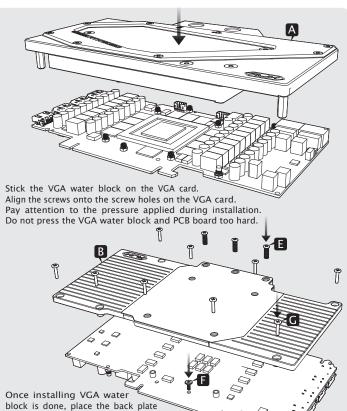

extstyle extstyle ext

is balanced. To avoid damaging the chip, do not fasten the screws

4

to the point where it cannot be screwed anymore.

and fasten the screws on it.